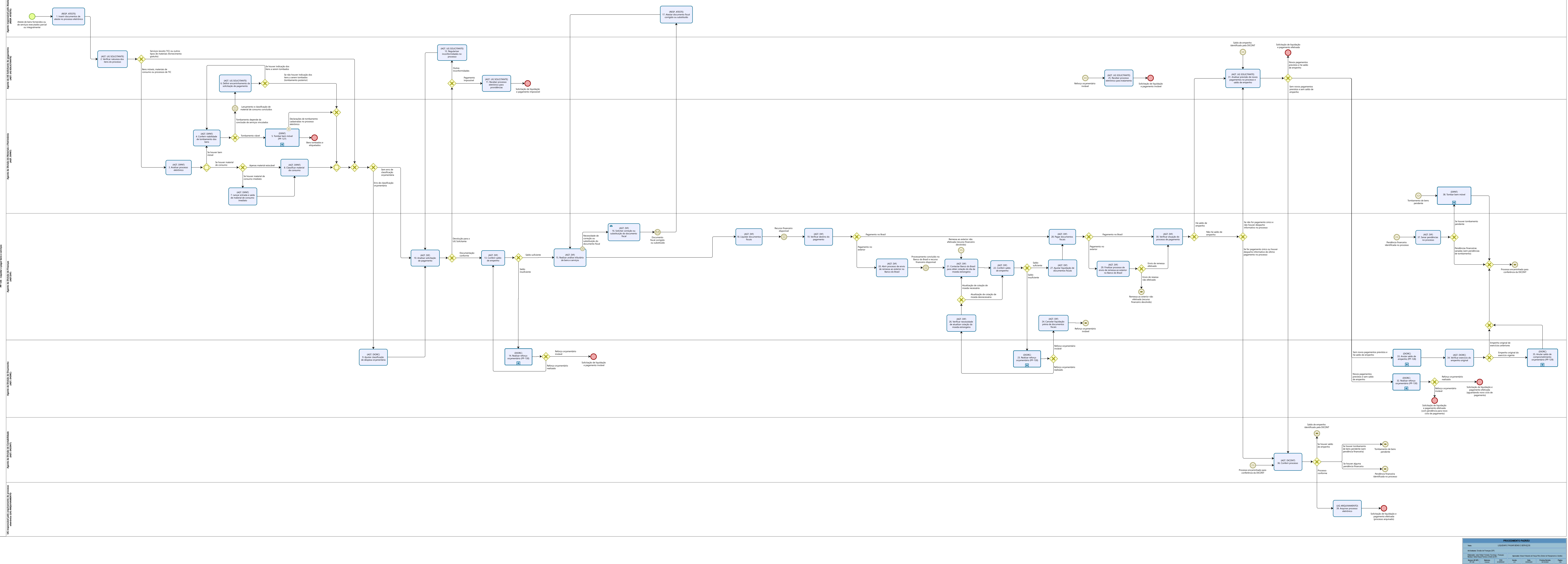

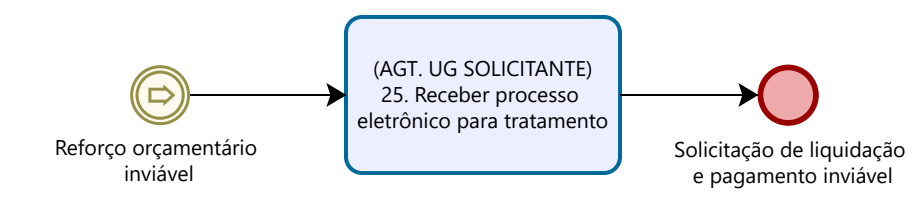

Powered by<br>
Modeler

**Externa de Representação BPMN - Autoria e Responsabilidade**<br>A constituídade de Representação BPMN - Autoria e Responsabilidade de Responsabilidade de Responsabilidade de R

Elaboração: Tiago Magalhães Alves<br>UG: DGDI - Diretoria de Governança e Desenvolvimento Institucional<br>Data: 03/04/2023